## 『阿久根市防災メール』登録方法のご案内

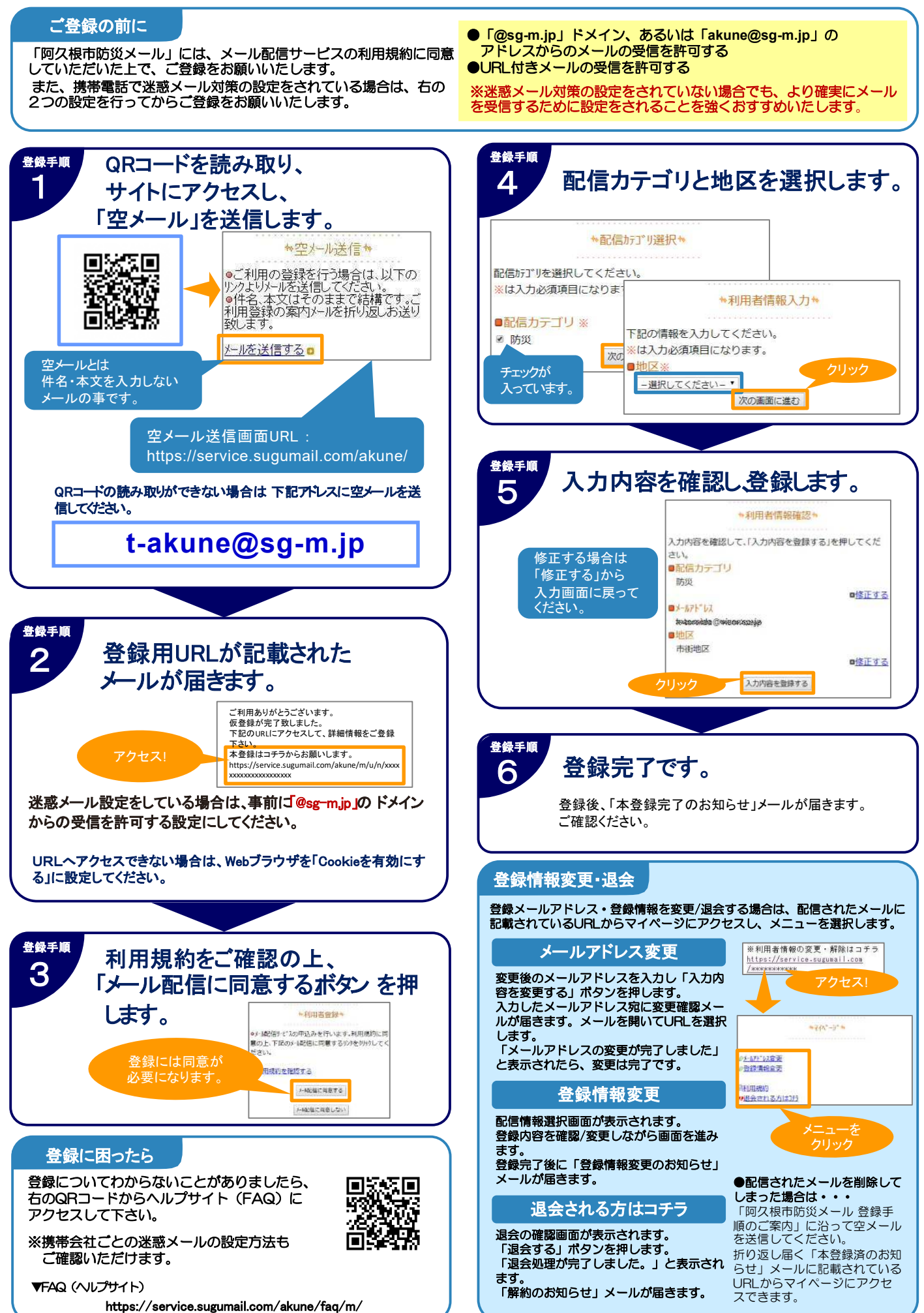